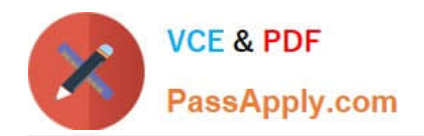

# **117-201Q&As**

### Linux Advanced Administration

## **Pass home 117-201 Exam with 100% Guarantee**

Free Download Real Questions & Answers **PDF** and **VCE** file from:

**https://www.passapply.com/117-201.html**

100% Passing Guarantee 100% Money Back Assurance

Following Questions and Answers are all new published by home Official Exam Center

**8 Instant Download After Purchase** 

**83 100% Money Back Guarantee** 

- 365 Days Free Update
- 800,000+ Satisfied Customers

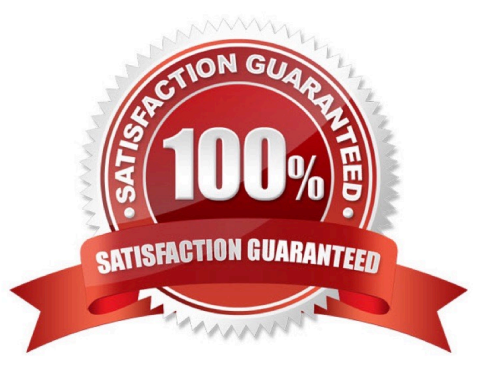

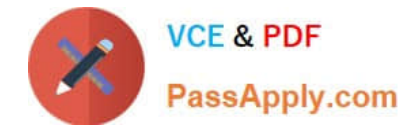

#### **QUESTION 1**

Why shouldn\\'t you use the options -z and -j when using tar with a magnetic tape backup?

A. In case of damaged tape uncompressed tar archives may allow partial recovery of the backup

B. Standard Linux compression software and hardware compresion in the tape drive will cause bigger files on the tapes.

C. Standard Linux compression software won\\'t be able to write to sequential tape media.

D. Backup and restore performance will be better if we don\\'t introduce the compression delay into the process

E. The tape drive hardware-based compression achieves higher compression rates than either gzip or bzip2 software based compression.

Correct Answer: A

#### **QUESTION 2**

How can the label root be added to the ext2 file-system on /dev/sdal? Please enter the command with all parameter(s) and/or option(s):

Correct Answer: tune2fs -L root fdevfsda1

#### **QUESTION 3**

You have elected to use the automounter and the autofs script. Your /etc/auto.master file contains the following: /home /etc/auto.home /project /etc/auto.project /datayp:data.map If you change the contents of /etc/auto.project to include a new source path what must be done to access the new path?

- A. Shutdown and restart the local NFS client daemons
- B. Run fsck on the affected mount point
- C. Issue the /etc/init.d/autofs reload command
- D. Add the newly mapped path to/etc/fstab
- E. Nothing Simply access the newly mapped resource

Correct Answer: C

#### **QUESTION 4**

After unpacking source code, what file is used by configure to create a final Makefile?

A. configure.in

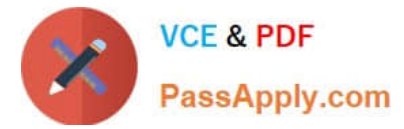

- B. configure.ac
- C. Makefile.in
- D. Makefile.tmpl
- Correct Answer: C

#### **QUESTION 5**

A new PCMCIA network card is not functioning correctly. To troubleshoot this, the socket information should be checked. How can this be done? (Choose two.)

- A. cardctl info
- B. cardctl -s
- C. cardmgr -s
- D. cat /var/lib/pcmcia/stab
- E. cat /proc/pcmcia

Correct Answer: AD

#### **QUESTION 6**

A machine is running in single user mode and, as such, not all file-systems are accessible. What command must be run to make all of the other file-systems listed in /etc/fstab accessible?

- A. mount --all
- B. mountfs--all
- C. mountfs -a
- D. mount -a

#### **QUESTION 7**

Please enter the complete path to the main init process configuration file.

Correct Answer: fetcfinittab

#### **QUESTION 8**

In which directory is the Linux kernel documentation be found?

Correct Answer: D

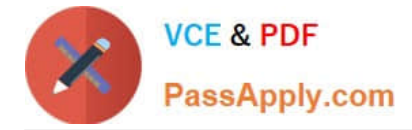

Correct Answer: fusrfsrcflinuxf0ocumentation

#### **QUESTION 9**

You find that a host (192.168.l.4) being used on one of your client\\'s networks has been compromised with a backdoor program listening on port 3l337. Your client requests a list of originating IP addresses connecting to that port. Using a Linux workstation as traffic analyzer, which of the following commands would gather the data requested by the client?

A. tcpdump host 192.168.1.4 and port 31337 -w out

B. nmap host 192.168..4:3337

C. arpwatch -n 192.168..4/32 -p 3337 > capture

D. pcap -d 192.168.1.4:13337

E. ipwatch --syn 192.168..4 -p 3337 -- log=out

Correct Answer: A

#### **QUESTION 10**

The Human Interface Device (HID) is being used, which of the following represents a USB mouse connected to the PC?

- A. /dev/psaux
- B. /dev/ttyS0
- C. /dev/input/mice
- D. /dev/usb/mouse0
- E. /dev/ttyUSB0

Correct Answer: C

#### **QUESTION 11**

A database application requires a maximum shared memory segment (shmmax) of 2GB (2147483648

Bytes).

Which configuration file should be modified, to set this kernel parameter permanently? Please enter the

complete path to the file.

Correct Answer: fetcfsysctl.conf

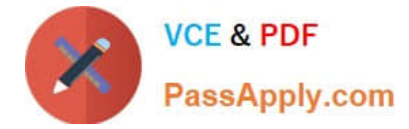

#### **QUESTION 12**

What is the correct parameter to pass to the kernel at boot time to force it to use only one of the available processors?

Correct Answer: nosmp

#### **QUESTION 13**

Which option, when passed to the hostname command, will return the name of the DNS domain? (Provide

only the option)

Correct Answer: -d

#### **QUESTION 14**

What is the difference between zImage and bzImage targets when compiling a kernel?

- A. zImage is compressed using gzip, bzImage is compressed using bzip2
- B. zImage is for 2.4 series kernels, bzImage is for 2.6 series kernels
- C. zImage is loaded into low memory, bzImage is loaded into high memory
- D. zImage is limited to 64k, bzImage is not

Correct Answer: C

#### **QUESTION 15**

- In order to find all library dependencies of /usr/bin/foo, which of the following statement is true?
- A. Running ldconfig against /usr/bin/foo will show the required libraries
- B. Running ldd against /usr/bin/foo will show the required libraries
- C. It\\'s necessary to compile the program again to check the library dependencies of foo.
- D. The ls -la command has to be run in the /usr/bin directory, to show all library dependencies of foo.
- E. Library dependencies are shown in the /usr/lib directory.

Correct Answer: B

[117-201 PDF Dumps](https://www.passapply.com/117-201.html) [117-201 VCE Dumps](https://www.passapply.com/117-201.html) [117-201 Study Guide](https://www.passapply.com/117-201.html)